# **SATUAN ACARA PELATIHAN**

#### Oleh: TRI WAHYU ARIANTO

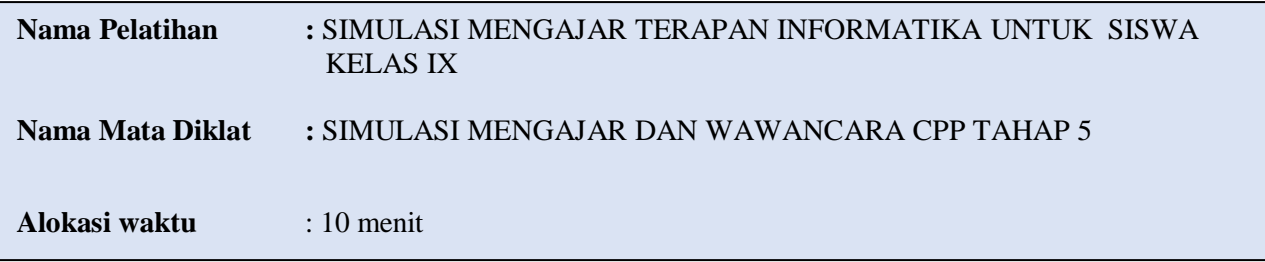

# **Tujuan pelatihan :**

 Peserta dapat mengaplikasikan penggunaan computer atau HP dalam pencarian informasi di WEB

**Indikator pelatihan :** 

- Peserta dapat menjelaskan cara mencari informasi macam produk sovenir saat ada pesta
- Peserta dapat memilih cara alternatif yang termudah untuk membuat produk yang dipilih
- Peserta dapat membikin proses urutan perencanaan pembuatan produk yang dipilihnya.

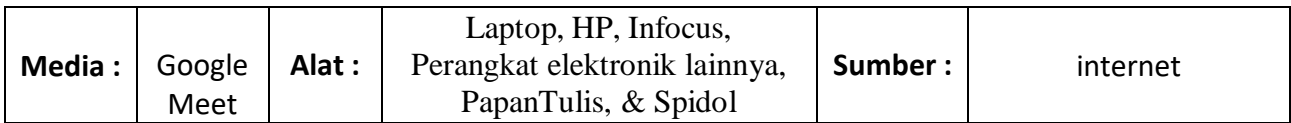

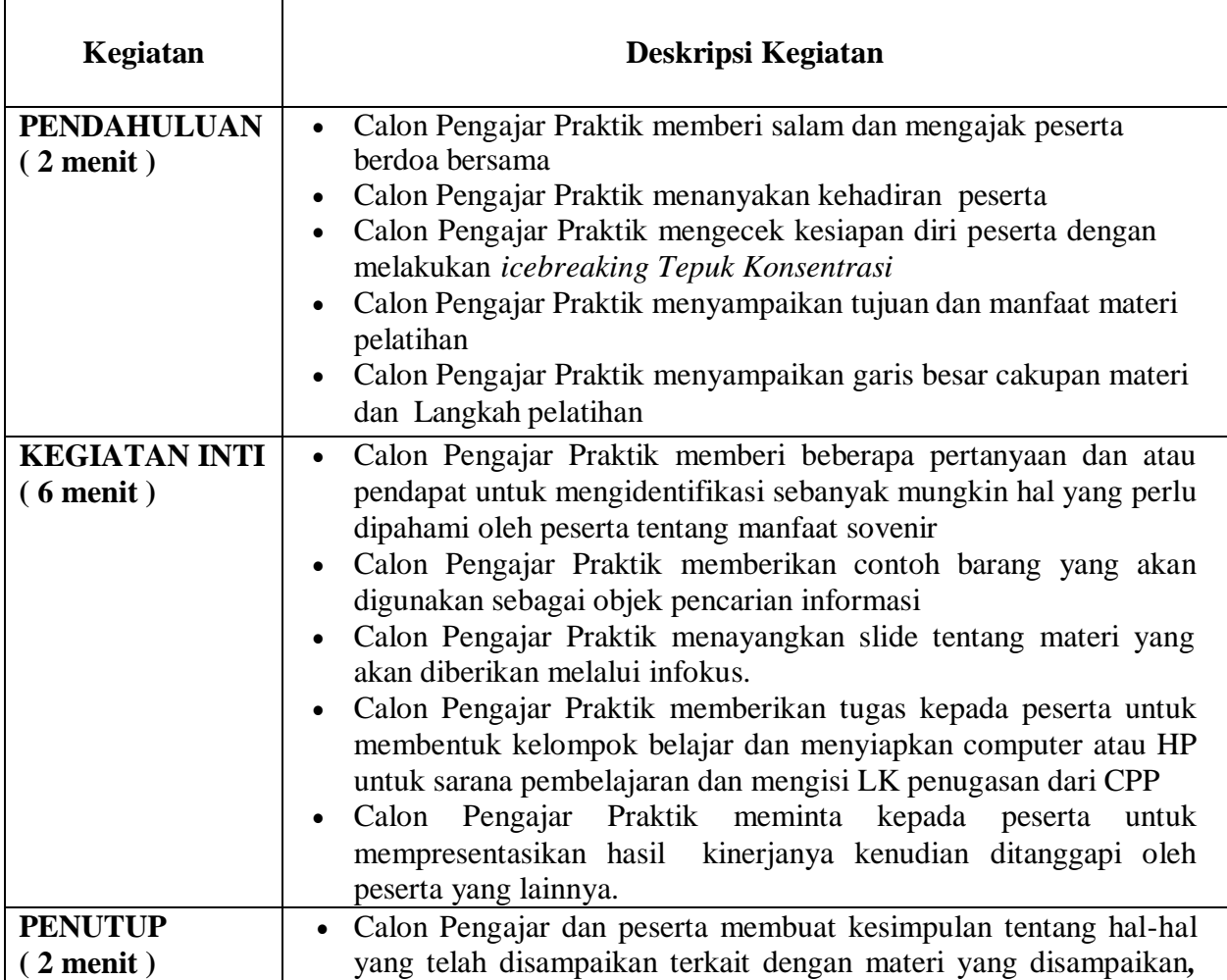

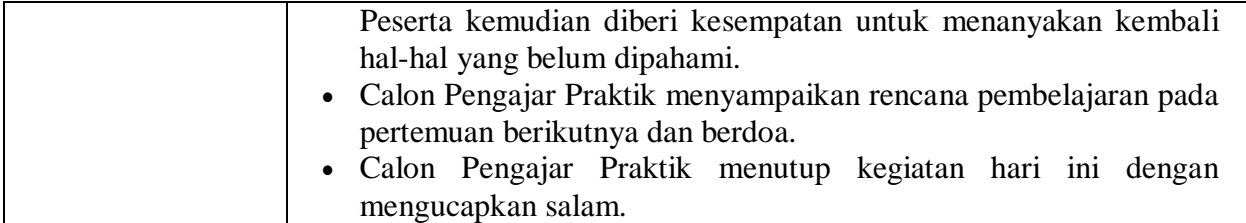

# **Penilaian :**

Penilaian terhadap materi ini dilakukan sesuai calon pengajar praktik yaitu dari pengamatan sikap, tespengetahuan (berupa tes lisan) dan presentasi unjuk kerja/hasil karya atau projek dengan rubrik penilaian sebagai nilai keterampilan.

# **LAMPIRAN**

#### **MANFAAT INTERNET UNTUK BROWSING**

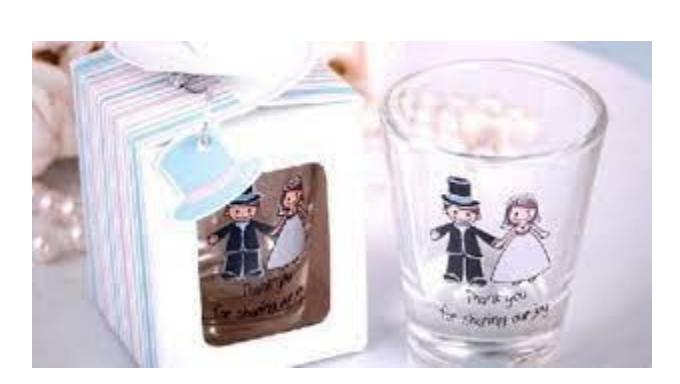

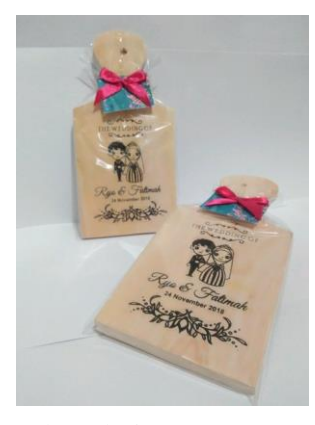

Pernahkah kita menghadiri manten ( undangan pernikahan ) ? pasti jawaban dari semua orang pernah . Dan kita sering malah berulang-ulang dalam kegiatan menghadiri pernikahan seseorang. Lalu kata souvenir (oleh-oleh atau buah tangan ) itu sudah tidak asing lagi ditelinga kita, serta bermacam-macam bentuk dan ragamnya .

Disini dengan objek pembelajaran produk souvenir, kita belajar mencari informasi tentang cara pembuatannya dengan membrowsing lewat internet.

Secara umum pengertian dari browsing adalah suatu aktivitas yang dilakukan didalam media internet dengan menggunakan aplikasi perangkat lunak yang bernama web browser atau sering disebut dengan browser saja. Jadi kita juga bisa menyimpulkan bahwa browsing adalah mencari infromasi didalam jaringan internet. Informasi-informasi tersedia begitu banyak dan dalam berbagai format seperti tulisan, gambar, video, dll. browsing ini memiliki padanan, sinonim atau persamaan kata yang lumayan banyak, meskipun kata-kata ini sebenarnya memiliki perbedaan arti kalau ditelusuri secara mendalam, padanan kata yang dimaksud adalah searching, googling, surfing, dan yang lainnya.

Di dalam beberapa buku pelajaran TIK di sekolah dijelaskan bahwa pengertian browsing adalah salah satu aktivitas yang dimungkinkan untuk dilakukan pada jaringan internet untuk mengakses beragam informasi yang tersimpan di dalam sebuah website. Secara harfiah browsing berarti menjelajah, atau mengunjungi. Informasi yang didapat ketika melakukan aktivitas browsing bisa berbentuk teks, gambar, suara, atau bahkan video yang ditampilkan dalam halaman website. Ada juga yang mengartikan browsing itu adalah kegiatan menjelajahi internet atau dunia maya dalam rangka mencari suatu informasi yang dibutuhkan yang memiliki nilai manfaat, informasi tersebut dapat kita baca dan nikmati secara online yang disajikan pada sebuah aplikasi bernama web browser.

Setelah kita tahu pengertian browsing dan manfaat browsing, marilah kita mencoba mencari informasiinformasi sebagai berikut:

1. Tutorial pembuatan mug

[Mau Buat Sablon Mug? Ini Dia Langkah Pembuatnya! -](https://blog.deprintz.com/tutorial-pembuatan-sablon-mug-sublimasi/) Blog Deprintz [CARA CARA: Cara Mudah Membuat Foto Gelas atau Mug \(caracaramu.blogspot.com\)](https://caracaramu.blogspot.com/2012/04/cara-mudah-membuat-foto-gelas-atau-mug.html)

- 2. Tutorial custom mug dengan kertas bungkus nasi https://www.youtube.com/watch?v=mKyl0kiVqv
- 3. Tutorial video pembuatan Lukis kayu

# [FULL TUTORIAL CARA MELUKIS GAMBAR GAJAH DI KAYU MODEL CENTONG DENGAN](https://www.youtube.com/watch?v=GozMJCYJ0YM&t=281s)  [MENGGUNAKAN ALAT BARA API -](https://www.youtube.com/watch?v=GozMJCYJ0YM&t=281s) YouTube

- 4. Cetak foto ke kayu sederhana [TRANSFER GAMBAR KE KAYU MENGGUNAKAN LEM FOX -](https://www.youtube.com/watch?v=85jtNzWdCE0) YouTube
- 5. Sablon kayu pakai sablon

[cara mudah sablon talenan kayu -](https://www.youtube.com/watch?v=7Dez6oJnWIM) YouTube

Baagaimana, apakah kalian sudah bisa melaksanakan browsing?

Setelah melaksanakan latihan browsing, silahkan kalian mengerjakan LK yang disediakan CPP.

### **LEMBAR KERJA**

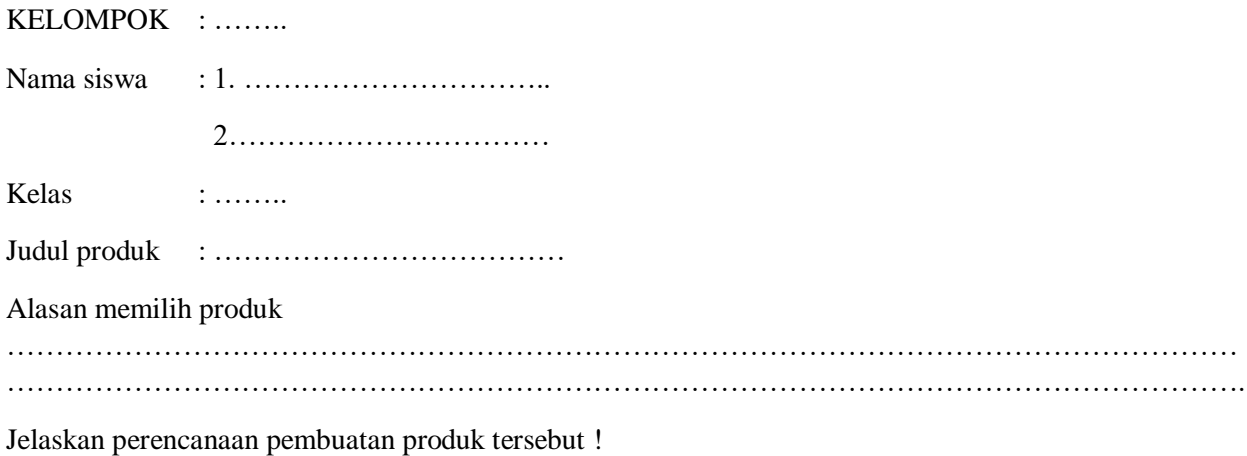

# **Lembar Penilaian :**

Penilaian terhadap proses dan hasil pembelajaran dilakukan oleh Calon Pengajar Praktik untuk mengukur tingkat pencapaian kompetensi peserta. Penilaian terhadap materi ini dapat dilakukan sesuai kebutuhan Calon Pengajar Praktik yaitu dari pengamatan sikap, tes pengetahuan dan presentasi unjuk kerja dengan rubrik penilaian sebagai berikut :

### **1. Penilaian Sikap**

Teknik penilaian kompetensi sikap dapat menggunakan observasi. Penilaian dilakukansecara terus menerus selama proses pembelajaran. Format penilaian sikap dapat menggunakan Jurnal Perkembangan sikap berdasarkan Profil Pelajar Pancasila.

Materi Pokok : Hari/Tanggal : Petunjuk:

Diisi dengan memberi tanda centang  $(\checkmark)$  sesuai sikap yang muncul selama kegiatan

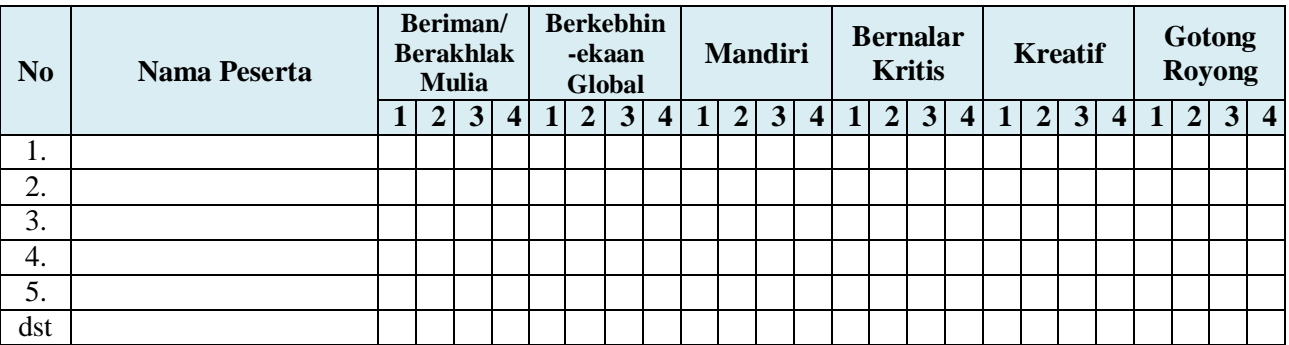

#### *Keterangan :*

 $1 =$  Kurang  $2 =$  Cukup  $3 =$  Baik  $4 =$  Sangat Baik

### **2. Penilaian Pengetahuan**

Diisi sesuai pertanyaan tes lisan yang di berikan ke peserta dengan memberi tanda centang( $\checkmark$ )

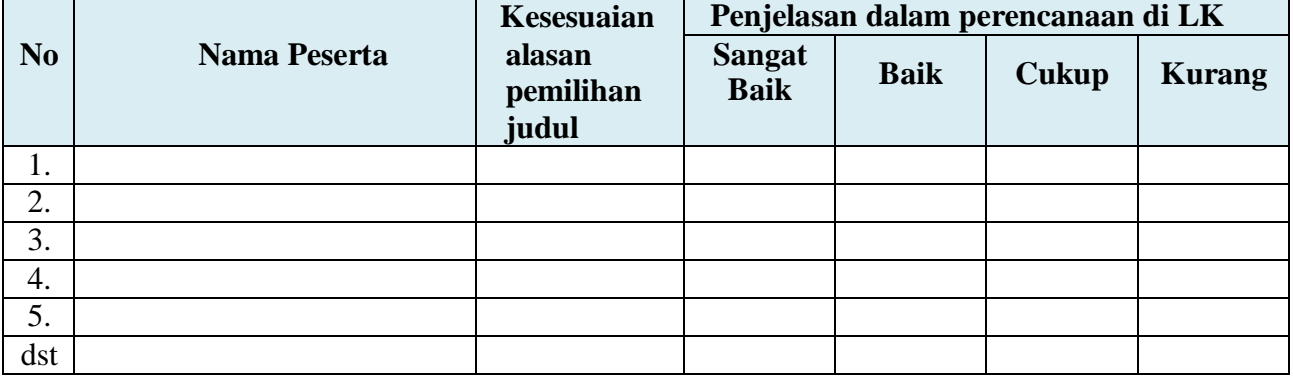

## **3. Penilaian Keterampilan**

Diisi dengan memberi tanda centang  $(v)$  pada saat melakukan persentase dan berdiskusi

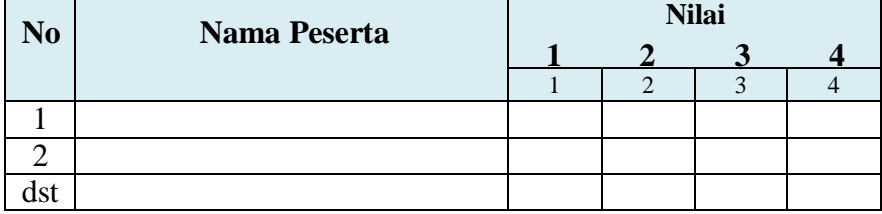

### **Keterangan Aspek yang diamati :**

*1 : Berpartisipasi dalam diskusi kelompok*

*2: Lancar dalam pencarian informasi ( browsing di internet )*

*3 : Mengajukan pertanyaan ketika berdiskusi*

*4: Memberikan pendapat dalam memecahkan masalah*